Communication Model for Cooperative Robotics Simulator

# **User Manual**

Version 1.0

# **1. Introduction**

This section will explain how to set up, use and integrate the Communication Model with other parts in the system. In addition, it provides a brief overview of the Communication Model and its associated part.

# **2. Overview**

Communication Model for Cooperative Robotics Simulator is a component of Cooperative Robotics Simulator. It provides communication services to the simulation system. The Communication Model component mainly interacts with the two parts: the Environment and the Control Panel. The Environment is the central component of the system. It starts every service in the system including communication. The Control Panel is a standalone system that connects to the environment simulator to monitor and control the current simulation. The Control Panel provides the Communication Model a graphical user interface to set up communication parameters, which will be delineated in the next section. The Communication Model uses the Environment as a medium to transfer messages to a robot. In addition, it also links to the Control Panel via the Environment. The following diagram shows how these parts link together.

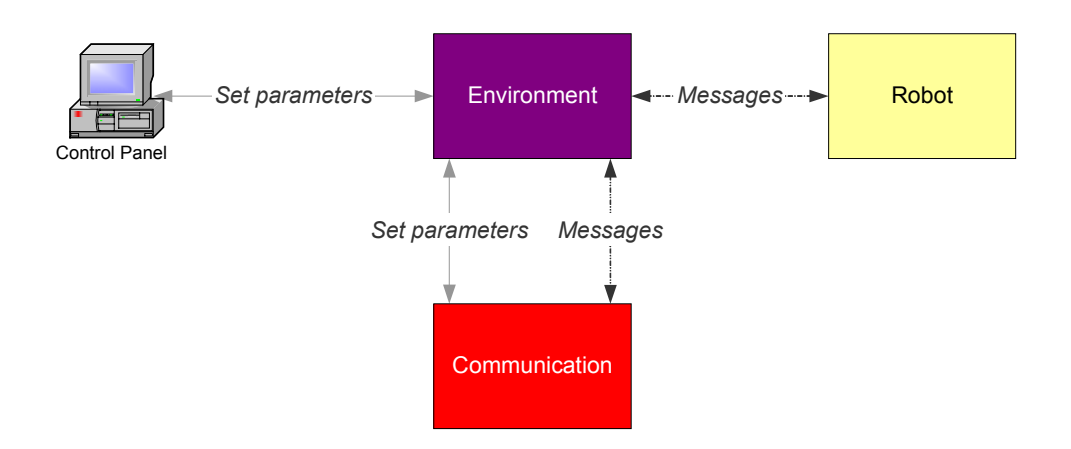

# **3. Set up**

# **3.1 Required Software**

• Java 1.4.2 or later (http://java.sun.com/j2se/1.4.2/download.html)

# **3.2 Recommended Software**

Eclipse (http://www.eclipse.org/downloads/index.php)

# **3.3 Required Files**

- All source code and executable files are included in CommunicatonModel.zip. All files must be installed under folder "edu/ksu/cis/cooprobot/simulator/communication/"
- Or Using Eclipse to checkout the source code from the CVS as followed Select Menu File->Import

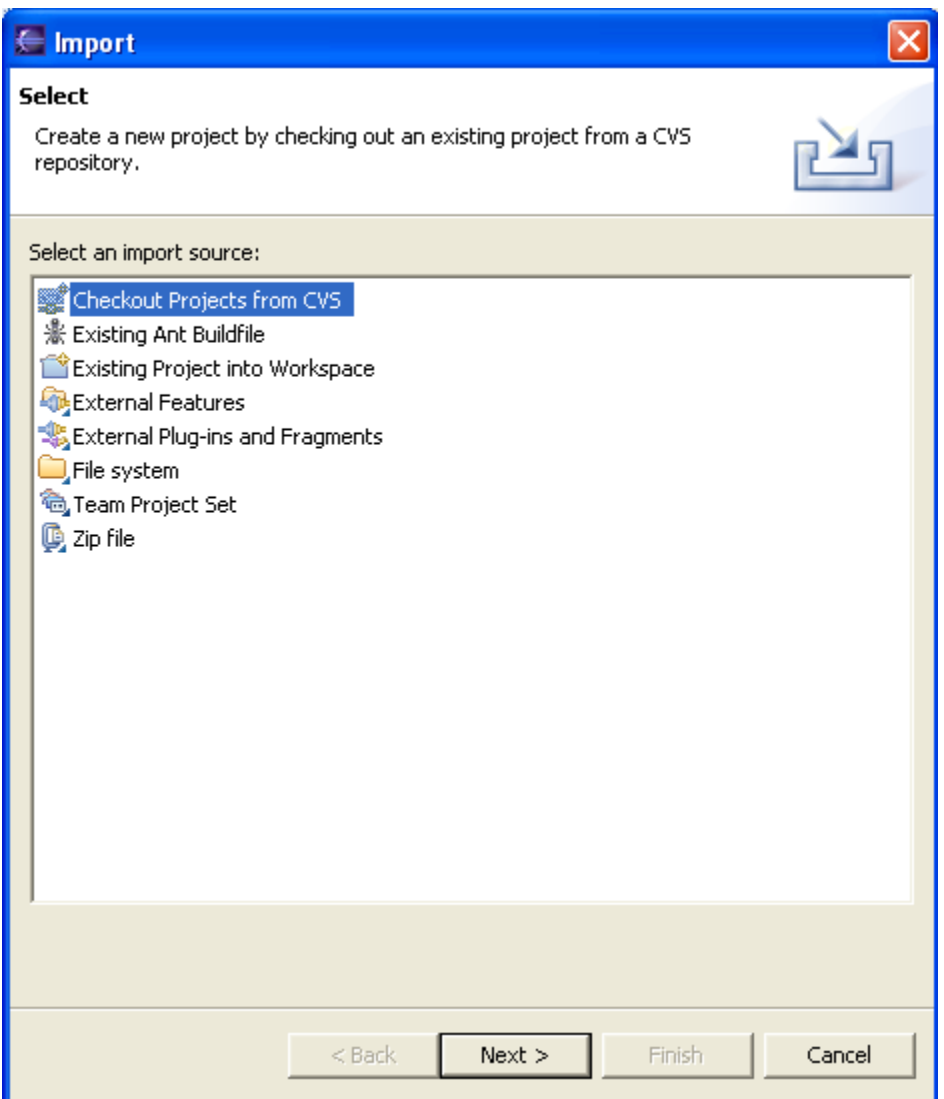

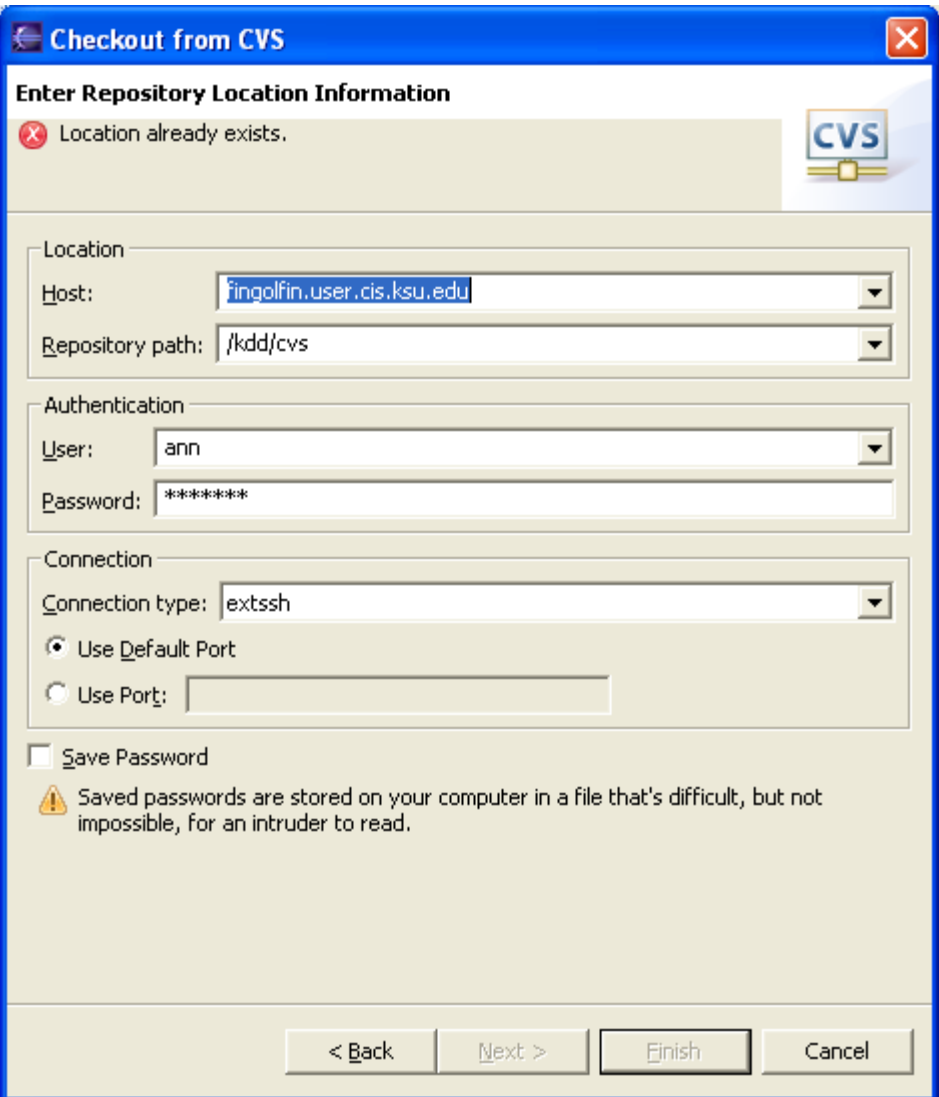

Select RoboSim and click next (the Communication module is included in RoboSim project))

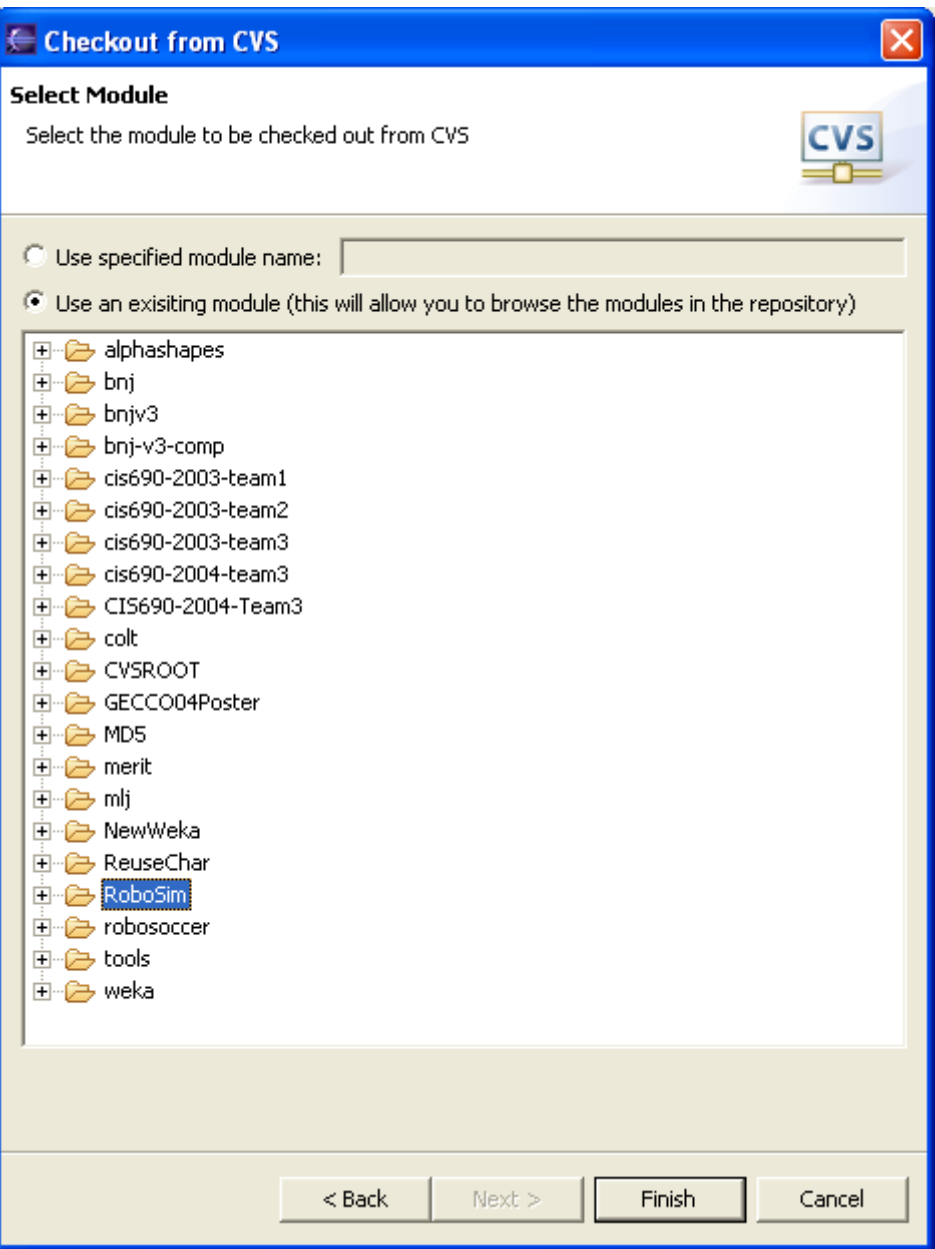

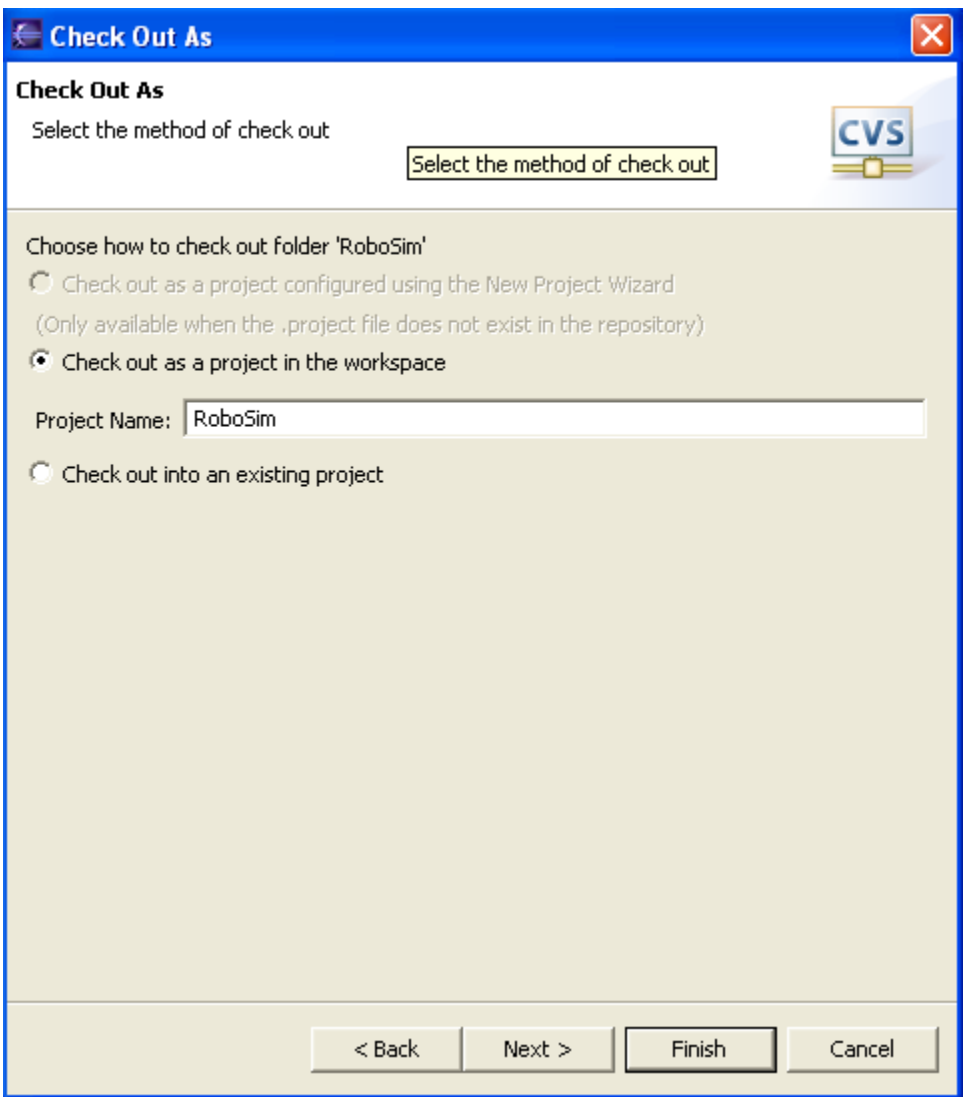

# **4. Using Communication Model**

The explanation of Communication Model usage will be classified by main users, which are the Control Panel and the Robot. The Control Panel uses the Communication Model to set up parameters while Robot uses it for message passing. Most of the functions are available in CommunicationsSystem object.

## **4.1 Initialization**

The environment is responsible for initializing the Communication System (4.1.1) and registering robots to the system (4.1.2).

# **4.1.1 Start up Communication System**

```
CommunicationsSystem comm = new CommunicationsSystem(new 
Environment env);
```
# **4.1.2 Register a robot to the system**

All robots in the system must register to the communication system before starting communication session. The registration process happens after each robot connected to the environment. The environment registers a robot to the communication system after each robot connected to the environment within this method

"setupNewRobot(EnvironmentObjectRobot robot)" The following sequence diagram explains how registerRobot method is used by the Environment.

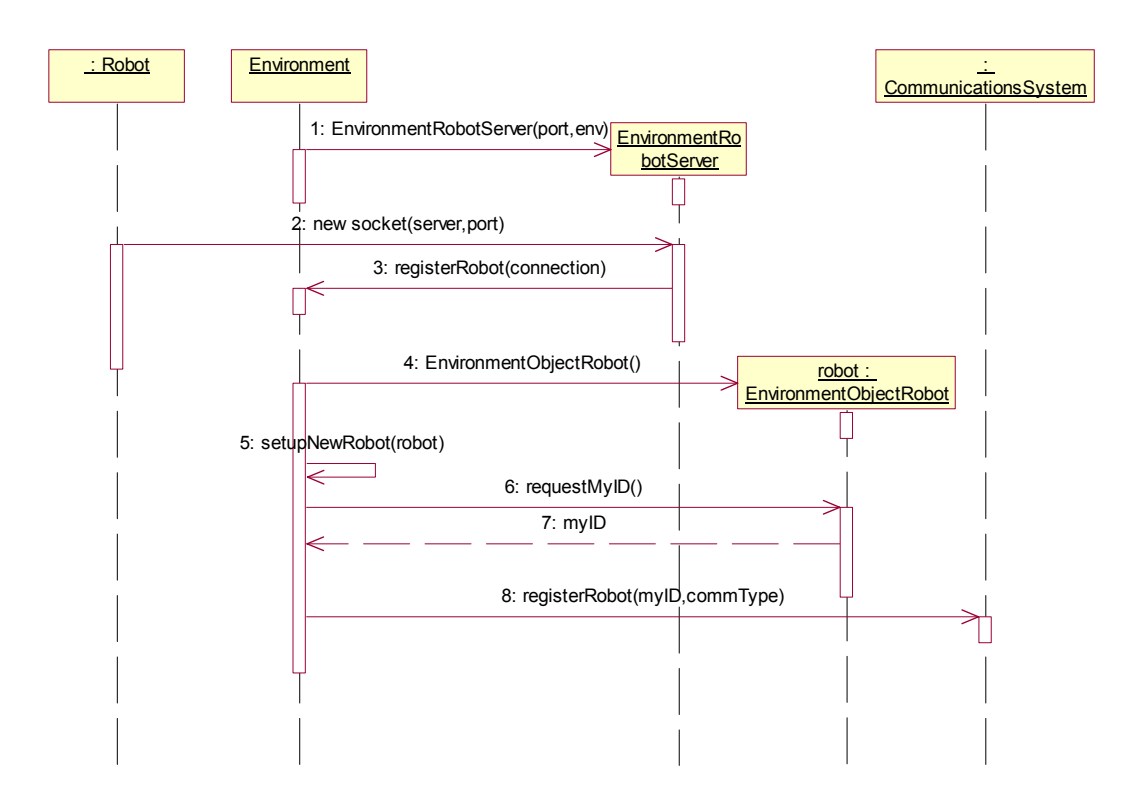

• Register a robot with broadcast and point-to-point capability

```
String robotname = "robotA"; 
Int commType = communicationsSystem.BROADCASTANDP2P; 
comm.registerRobot(robotname,commType)
```
• Register a robot with broadcast capability

```
String robotname = "robotA"; 
int commType = communicationsSystem.BROADCAST; 
comm.registerRobot(robotname,commType)
```
• Register a robot with point-to-point capability

```
String robotname = "robotA"; 
int commType = communicationsSystem.POINT2POINT; 
comm.registerRobot(robotname, commType)
```
## **4.2 Functions for Control Panel**

As stated above, the Control Panel is responsible for setting up communication parameters. However, the Control Panel have no direct access to the CommunicationsSystem, it will pass request to the Environment and the Environment will call CommunicationsSystem method directly. The following sequence diagram shows how CommunicationsSystem get request and send response back to the Environment Control Panel. The RequestHandler class in Environment package initiates a connection between the Environment and the EnvironmentControlPanel. It is responsible for processing request and returning response back to the Environment ControlPanel. The RequestHandler will determine what request is and call a CommunicationsSystem method correspond to that request.

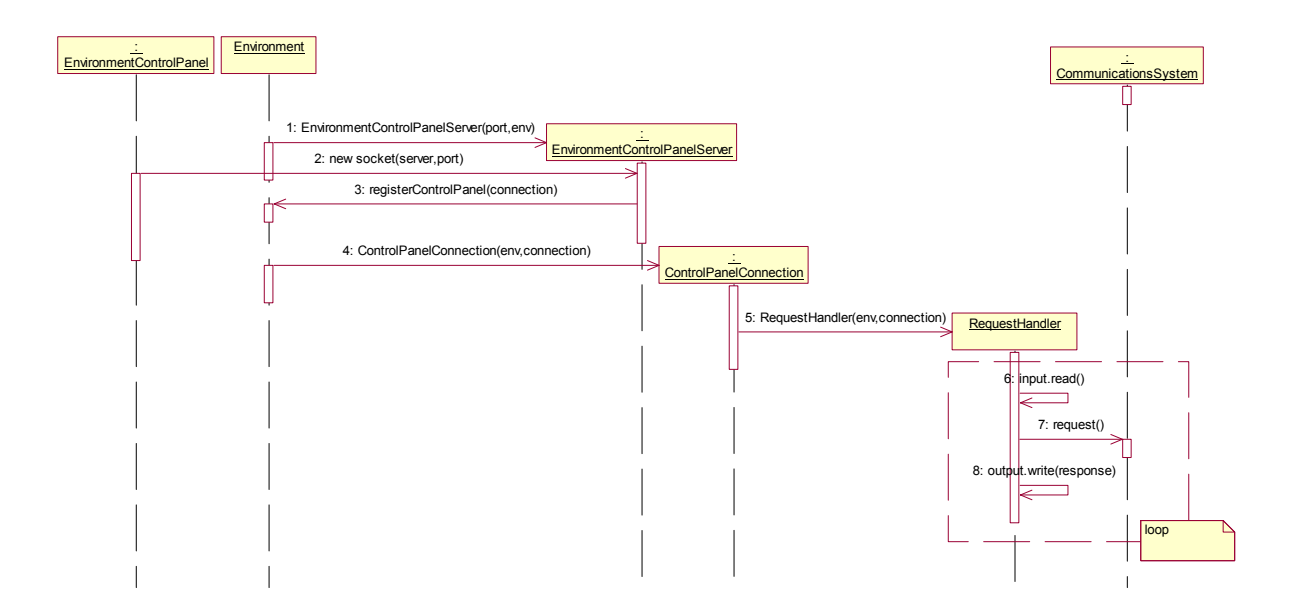

There are two groups of communication parameters, system parameters and robot parameters. The following tables will describe each kind of parameters.

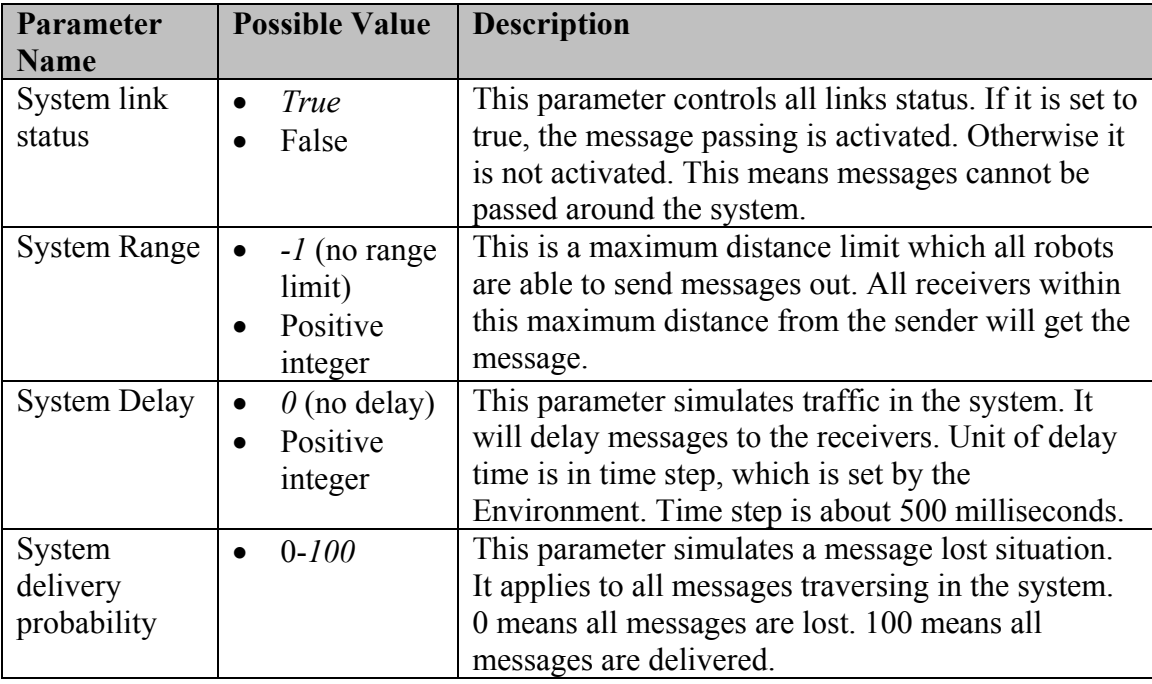

*\* Default value* 

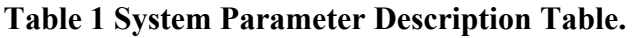

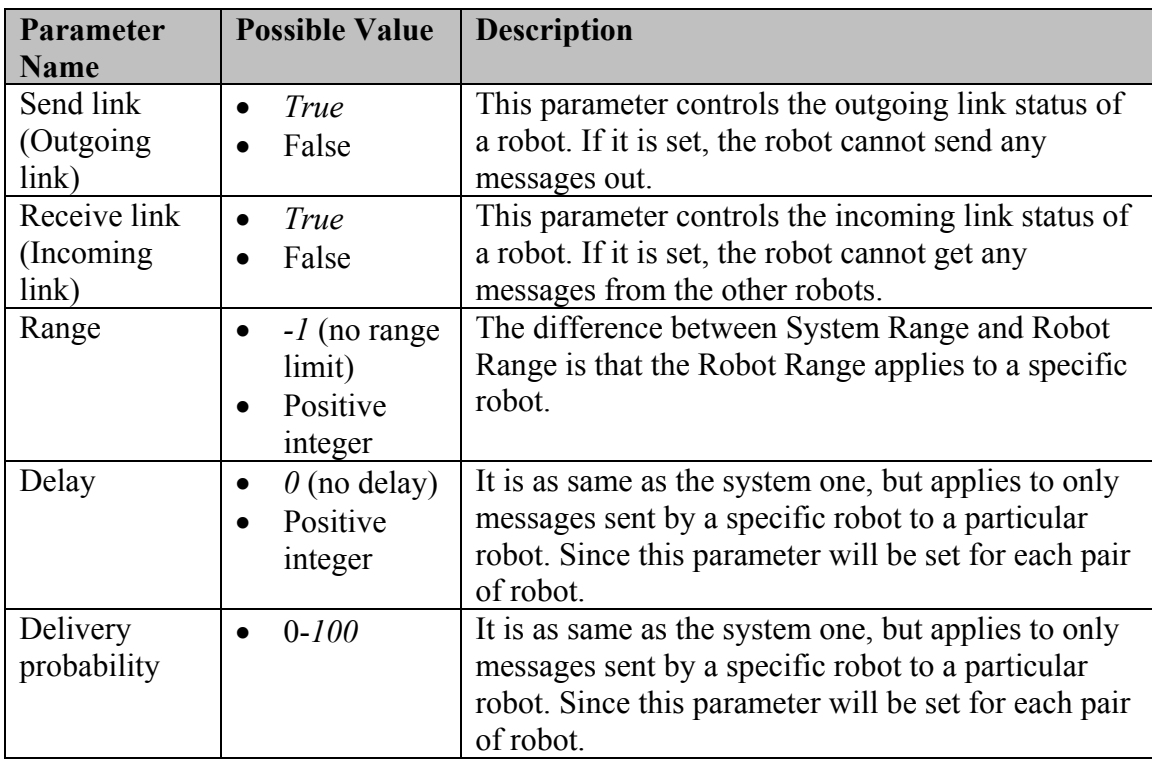

\* Default value

# **Table 2 Robot Parameter Description Table.**

In case of both system and robot parameter are set, the value of each parameter will be as followed

Range = Summation of system range and robot range. Delay = Summation of system delay and robot delay. Delivery Probability = Average of system delivery probability and robot delivery probability.

## **4.2.1 System Parameter Usage**

### • **Start up all link**

comm.startupAllLink();

### • **Shutdown all link**

comm. shutdownAllLink();

### • **Set system range limit**

In this example, the system range is set to 20.

comm.setRange(20);

### • **Set system delay time**

In this example, the system delay is set to 5.

comm.setDelay(5);

### • **Set system delivery probability**

In this example, the system delivery probability is set to 90.

comm.setDeliveryProb(90);

## • **Get system link status**

boolean status = comm.isLinkEnabled();

### • **Get system range limit**

int range =  $comm.getRange()$ ;

### • **Get system delay time**

int delay =  $comm.getDelay()$ ;

• **Get system delivery probability** 

int probability =  $comm.getDeliveryProb()$ ;

#### **4.2.2 Robot Parameter Usage**

All these parameters can be set only if the robot has been registered to the communication system.

#### • **Start up robot's outgoing link**

The outgoing link of "robotA" is activated by the following code.

```
String robotname = "robotA"; 
comm.startUpSendLink(robotname);
```
#### • **Shutdown robot's outgoing link**

The outgoing link of "robotA" is deactivated by the following code.

```
String robotname = "robotA"; 
comm.shutdownSendLink(robotname);
```
#### • **Start up robot's incoming link**

The incoming link of "robotA" is activated by the following code.

```
String robotname = "robotA"; 
comm.startUpReceiveLink(robotname);
```
#### • **Shutdown robot's incoming link**

The incoming link of "robotA" is deactivated by the following code.

```
String robotname = "robotA"; 
comm.shutdownReceiveLink(robotname);
```
#### • **Set range limit for a robot**

```
String robotname = "robotA"; 
int range = 20;
comm.setRobotRange(robotname, range);
```
#### • **Set delay time between a pair of robot**

```
String robotname1 = "robotA"; 
String robotname2 = "robotB"; 
int delay = 5; 
comm.setRobotRange(robotname1,robotname2,delay);
```
#### or

comm.setRobotRange(robotname2,robotname1,delay);

These two statements are the symmetric operations. Both of them will set delay time between "robotA" and "robotB" to 5. Therefore, using either one of these operations will give the same result.

#### • **Set delivery probability between a pair of robot**

```
String robotname1 = "robotA";
String robotname2 = "robotB"; 
int probability = 90;comm.setRobotDeliveryProb(robotname1,robotname2,probability);
```
or

comm.setRobotDeliveryProb(robotname2,robotname1,probability);

These two statements are the symmetric operations. Both of these operations will set delivery probability between "robotA" and "robotB" to 90. Hence, using either one of these operations will give the same result.

#### • **Get Robot Outgoing Link Status**

```
String robotname = "robotA"; 
boolean status = comm.isRobotSendEnabled(robotname);
```
#### • **Get Robot Incoming Link Status**

```
String robotname = "robotA"; 
boolean status = comm.isRobotReceiveEnabled(robotname);
```
#### • **Get robot broadcast capability status**

```
String robotname = "robotA"; 
boolean status = comm.isRobotBroadcastEnabled(robotname);
```
#### • **Get robot point-to-point capability status**

```
String robotname = "robotA"; 
boolean status = comm.isRobotP2PEnabled(robotname);
```
#### • **Get robot range limit**

```
String robotname = "robotA"; 
int range = comm.getRobotRange(robotname);
```
#### • **Get robot delay time**

```
String robotname1 = "robotA"; 
String robotname2 = "robotB";
```
int delay =  $comm.getRobotDelay(robotname1, robotname2);$ or

```
int delay = comm.getRobotDelay(robotname2, robotname1);
```
These two statements are the symmetric operations. Both of these operations will return the delay time between "robotA" and "robotB". As a result, using either one of these operations will return the same result.

## • **Get robot delivery probability**

```
String robotname1 = "robotA"; 
String robotname2 = "robotB"; 
int probability = 
comm.getRobotDeliveryProb(robotname1,robotname2);
```
#### or

```
int probability = 
comm.getRobotDeliveryProb(robotname2,robotname1);
```
These two statements are the symmetric operations. Both of these operations will return delivery probability between "robotA" and "robotB". Therefore, using either one of these operations will return the same result.

## **4.3 Functions for Robot**

Sending and Receiving messages are core functions provided for Robot. Since messages are passed to the Robot via the Environment, all these functions will be used by the Environment. This sequence diagram describes how to send and receive message within the Environment package.

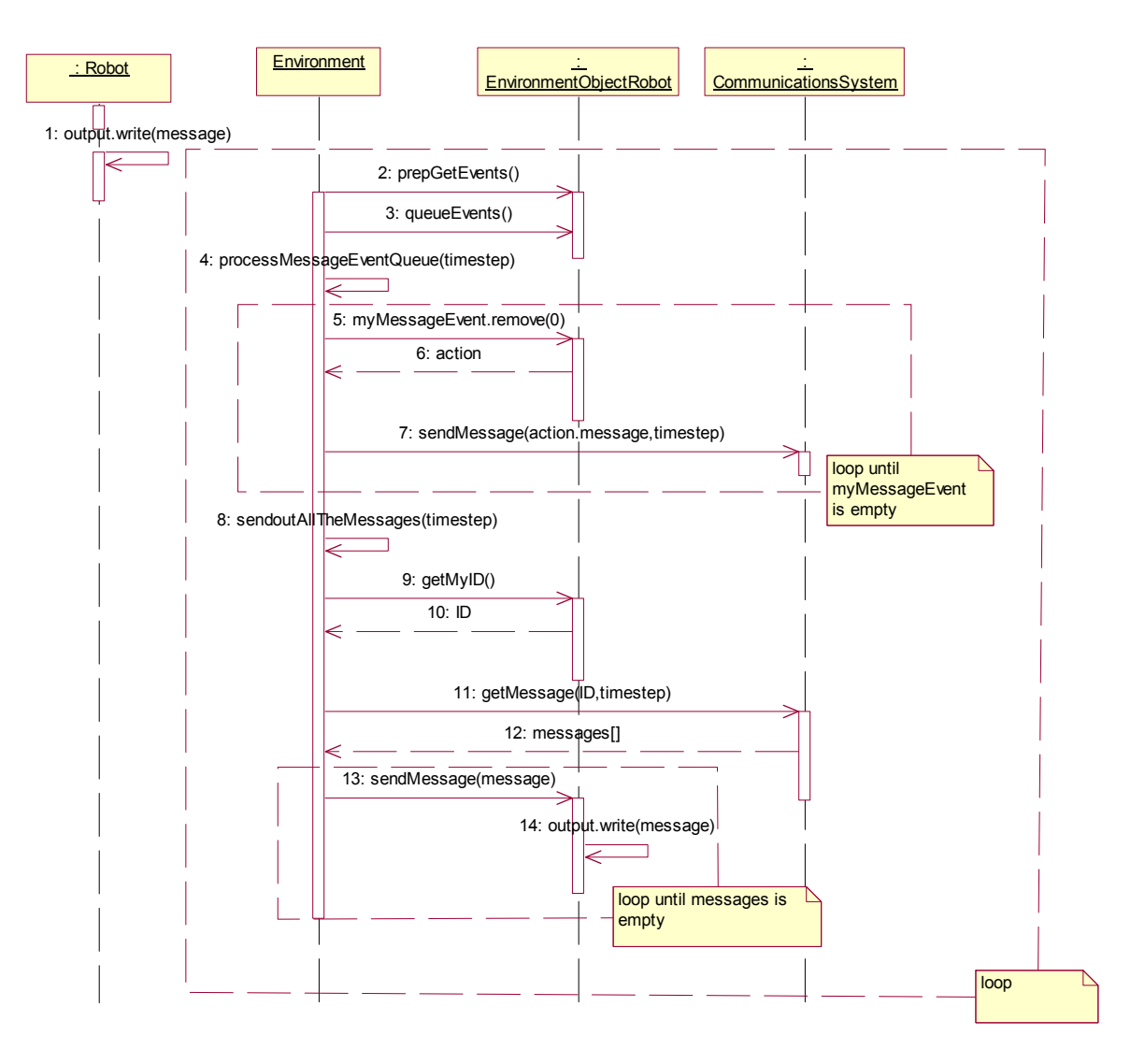

EnvironmentObjectRobot is the class that establishes TCP/IP connection to Robot. Each EnvironmentObjectRobot has a queue to keep incoming message from robot. In every time step the Environment will read messages in this queue and forward to the CommunicationsSystem by processMessageEventQueue method. The process of receiving message is done by sendOutAllMessages method. The Environment calls getMessage method from the CommunicationsSystem and forward these messages to the EnvironmentObjectRobot to write out to the socket that connects to the robot.

The Environment will process sending and receiving messages in every time step. It will process sending message (processMessageEventQueue) and receiving message (sendOutAllMessages) respectively, since receivers should get the message without delay at the same time step as sending time. The following method gets messages at current time step from every robot and forwards to the communication system

```
// get message from robot forward to communication system 
processMessageEventQueue(currentTime); 
private void processMessageEventQueue(long timestep) 
{ 
for (int i=0; i < robots.size(); i++)
 { 
 EnvironmentObjectRobot robot = (EnvironmentObjectRobot)robots.get(i);
  while(!robot.myMessageEvents.isEmpty()) 
\{ RobotRequest action = 
(RobotRequest)robot.myMessageEvents.remove(0);
    commSystem.sendMessage(action.message, timestep); 
  } 
 } 
}
```
The following method retrieves each robot's messages from the communication system and forwards to the owner robot message by message.

```
//get message from communication system and forward to robot. 
sendOutAllTheMessages(currentTime);
private void sendOutAllTheMessages(long timestep) 
{ 
for (int i=0; i < robots.size(); i++)
 { 
 EnvironmentObjectRobot robot = (EnvironmentObjectRobot) robots.get(i); Vector messages = commSystem.getMessage(robot.myID, timestep); 
  while(!messages.isEmpty()) 
 { 
 Message mess = (Message) messages. remove(0);
  robot.sendMessage(mess); 
 } 
 robot.sendMessage(Message.NULL_MESSAGE); 
 } 
}
```
### **4.3.1 Send Message**

#### • **Send Broadcast Message**

In case of sending broadcast message, the receiver name within Message object must be "broadcast".

```
// create a broadcast message 
// robotA is the sender 
String sender = "robotA"; 
String receiver = "broadcast";
```
String content = new String ("broadcast message from  $A'$ ); Message msg = new Message(sender, receiver, content);

```
// set current time step 
long timeStep = 1;comm.sendMessage(msg,timeStep);
```
#### • **Send point-to-point message**

```
// create a message 
// robotA is the sender 
String sender = "robotA"; 
// robotB is the receiver 
String receiver = "robotB"; 
String content = new String ("sending a message to B from A');
Message msg = new Message(sender, receiver, content);
```
// set current time step long timeStep =  $1;$ comm.sendMessage(msg,timeStep);

## **4.3.2 Receive Message**

```
// Get all messages with time step = 1 for "robotA" 
String robotname = "robotA"; 
long timeStep = 1;
Vector msgAVector = comm.getMessage(robotname,timeStep);
```